# Integrating Fully Homomorphic Encryption Into the MLIR Compiler Framework

Sanath Govindarajan Mentor: William Moses

# Fully Homomorphic Encryption

Run arbitrary functions on private data

Applications: medical, security, cloud computing, etc.

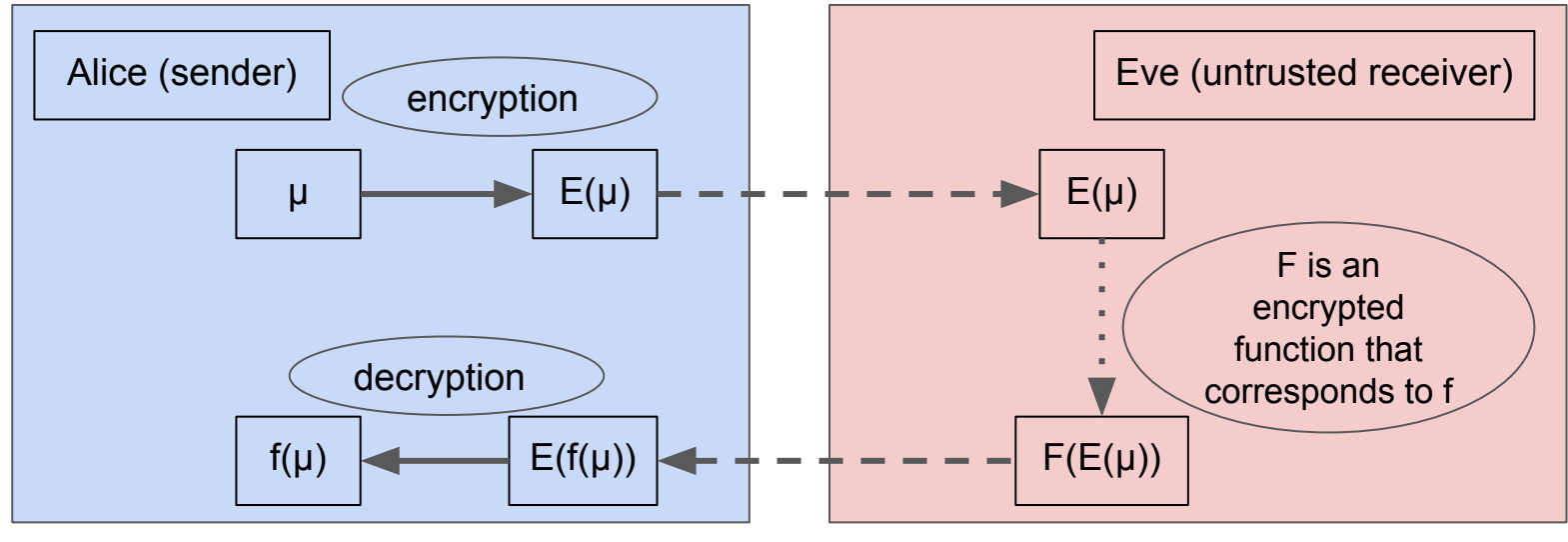

FHE:  $F(E(\mu)) = E(f(\mu))$ 

# Pros and Cons of Fully Homomorphic Encryption

- At no point is your data known to anyone except yourself
- At no point are your results known to anyone except for yourself
- At no point is the computation known to anyone except the receiver
- $\bullet$  Theoretically, ability to translate any existing program into an encrypted program
- FHE libraries are unwieldy and complicated to learn and use
- Not as widespread as other encryption methods
- Tools for fully homomorphic encryption (FHE) still in early stages
- Homomorphically encrypted programs must be constructed from primitives like binary gates, addition, and multiplication
- Very slow compared to other encryption methods because of the need for high-level and low-level optimizations (scheduling etc.)

## The Current State of FHE Libraries

- Currently popular libraries: SEAL, HELib, PALISADE
- FHE operations are called using library functions, one primitive at a time
- Different libraries for different schemes
- No cross-operation optimization
	- PRIMES project last year: enabled cross-operation optimization in the GSW (2013) scheme using Halide
	- Still difficult to write complicated functions
	- Limited to bit-wise optimizations

#### MLIR

- A compiler, not a library
- An SSA-based *M*ulti-*L*evel *I*ntermediate *R*epresentation that sits on top of the LLVM IR
- A multi-level optimizer
- Language-independent
- Language-specific

#### Levels of Optimization

- Normal compiler optimizations (incl. language-specific)
- DAG rewrites (highly language- and scheme-specific)
- Loop scheduling
- Parallelization
- Overall, three levels: syntax/high level, HE level, low (scheduling) level

### How Does MLIR Work?

- Opaque operations, not instructions
- Dialects: sets of operations at a similar level
- Progressive lowering: translating from a higher-level dialect to a lower-level dialect (lowest is LLVM IR) and optimizing along the way
- Can mix and match dialects within a single MLIR module

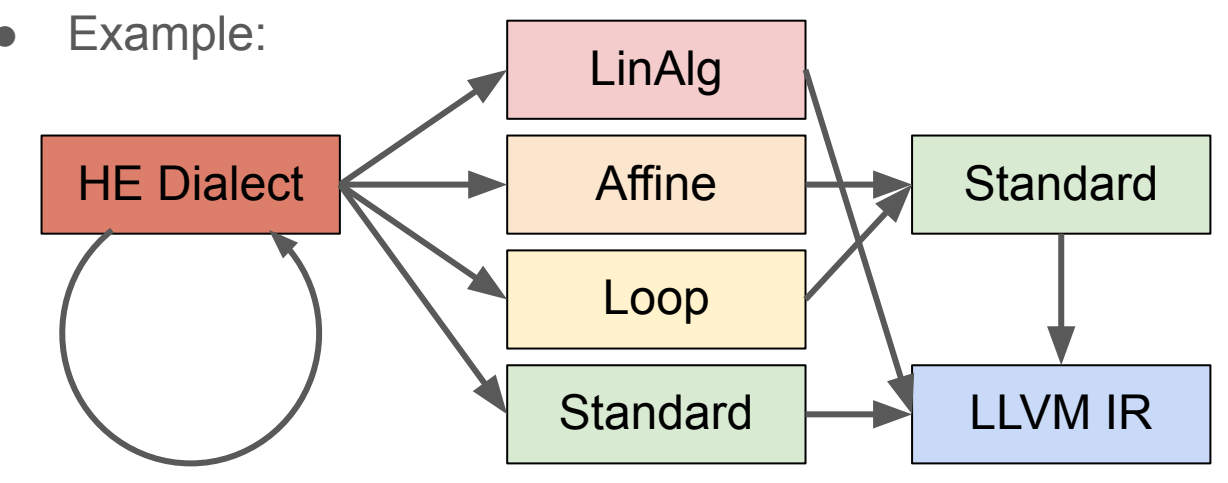

# High Level (Input Code)

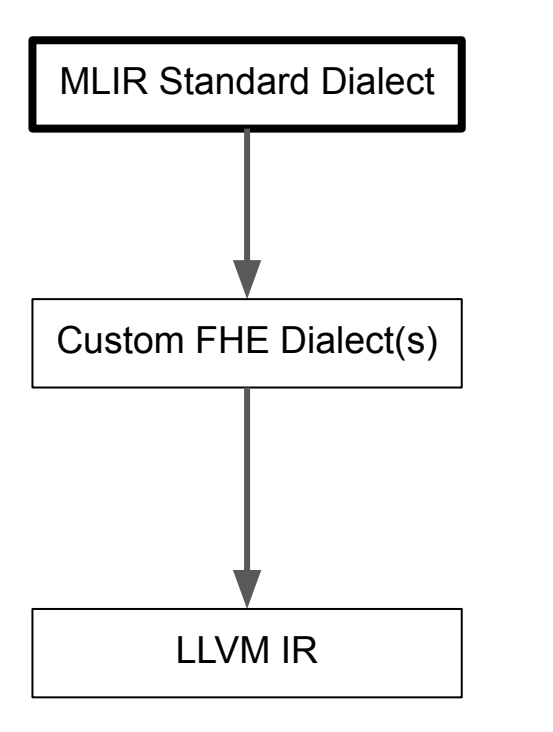

```
// add x + x, unoptimized
func @add(%x : i64) -> i64 {
   %9 = addi %x, %x : i64 return %0
```
}

// add  $x + x$ , optimized  $1/x + x = x \le 1$ func @add  $opt(%x : i64) \rightarrow i64$  { %cst  $1 = constant 1 : i64$  $%9 = \text{shift left } %x, % \text{dist 1 : } (i64, i64) \rightarrow i64$  return %cst\_1 }

#### Mid Level (FHE)

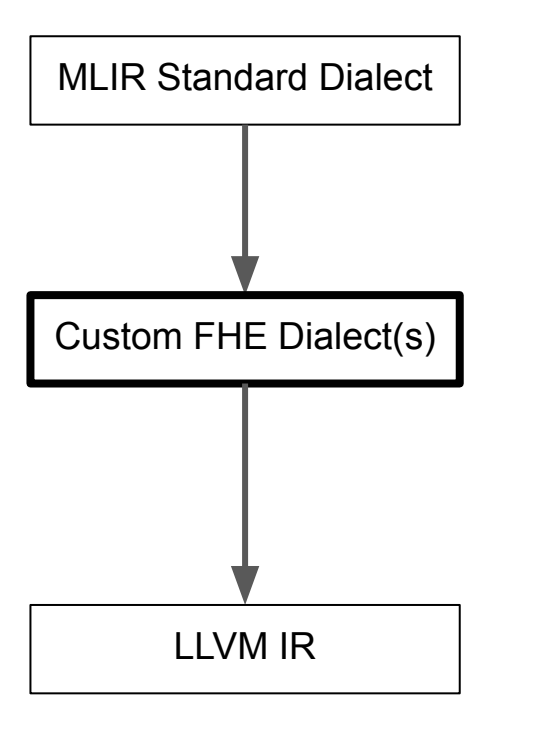

```
// Take the NAND of a ciphertext with itself
func @self nand(%input : memref<20x20xi128>) {
     "HE.NAND" (%input, %input, %input) {mod = 11 :
i128} : (memref<20x20xi128>, memref<20x20xi128>,
memref<20x20xi128>) -> ()
     return
}
```

```
// optimized: NAND(a, a) = NOT(a)// removes two unnecessary operations under the hood
// (aka 1 modular matrix multiplication)
func @self nand opt(%input : memref<20x20xi128>) {
    "HE.NOT" (%input, %input) {mod = 11 : i128}:
(memref<20x20xi128>, memref<20x20xi128>) -> ()
    return
```
}

#### Low Level (Scheduling)

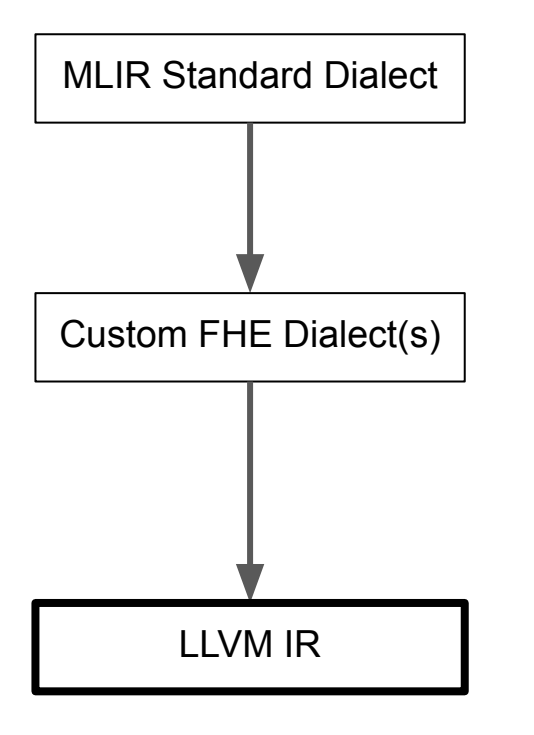

```
// regular loop nest
func @regular() {
   ...
   ...
   loop.for %arg0 = %c0 to %c200 step %c1 {
     loop.for %arg1 = %c0 to %c200 step %c1 {
      loop.for %arg2 = %c0 to %c200 step %c1 {
        %3 = load %1[%arg2, %arg1] : memref<200x200xi128>
        %4 = load %0[%arg0, %arg2] : memref<200x200xi128>
         %5 = muli %4, %3 : i128
        %6 = load %2[%arg0, %arg1] : memref<200x200xi128>
        %7 = addi %6, %5 = i128 store %7, %2[%arg0, %arg1] : memref<200x200xi128>
 }
     }
 }
   return
}
// GPU loop nest
func @gpu {
   ...
 ...
  gpu.launch blocks(%arg0, %arg1, %arg2) in (%arg6 = %3, %arg7 = %c1_0, %arg8 = %c1_0) threads(%arg3,
%arg4, %arg5) in (%arg9 = %4, %arg10 = %c1_0, %arg11 = %c1_0) {
     %5 = addi %c0, %arg0 : index
     %6 = addi %c0, %arg3 : index
     loop.for %arg12 = %c0 to %c200 step %c1 {
      %7 = load %1[%arg12, %6] : memref<200x200xi128>
      %8 = load %0[%5, %arg12] : memref<200x200xi128>
      %9 = muli %8, %7 : i128
      %10 = load %2[%5, %6] : memref<200x200xi128>
      %11 = addi %10, %9 : i128
       store %11, %2[%5, %6] : memref<200x200xi128>
 }
     gpu.terminator
 }
   return
}
```
#### Think about f, not F!!

#### Language, Scheme, Hardware-Independent

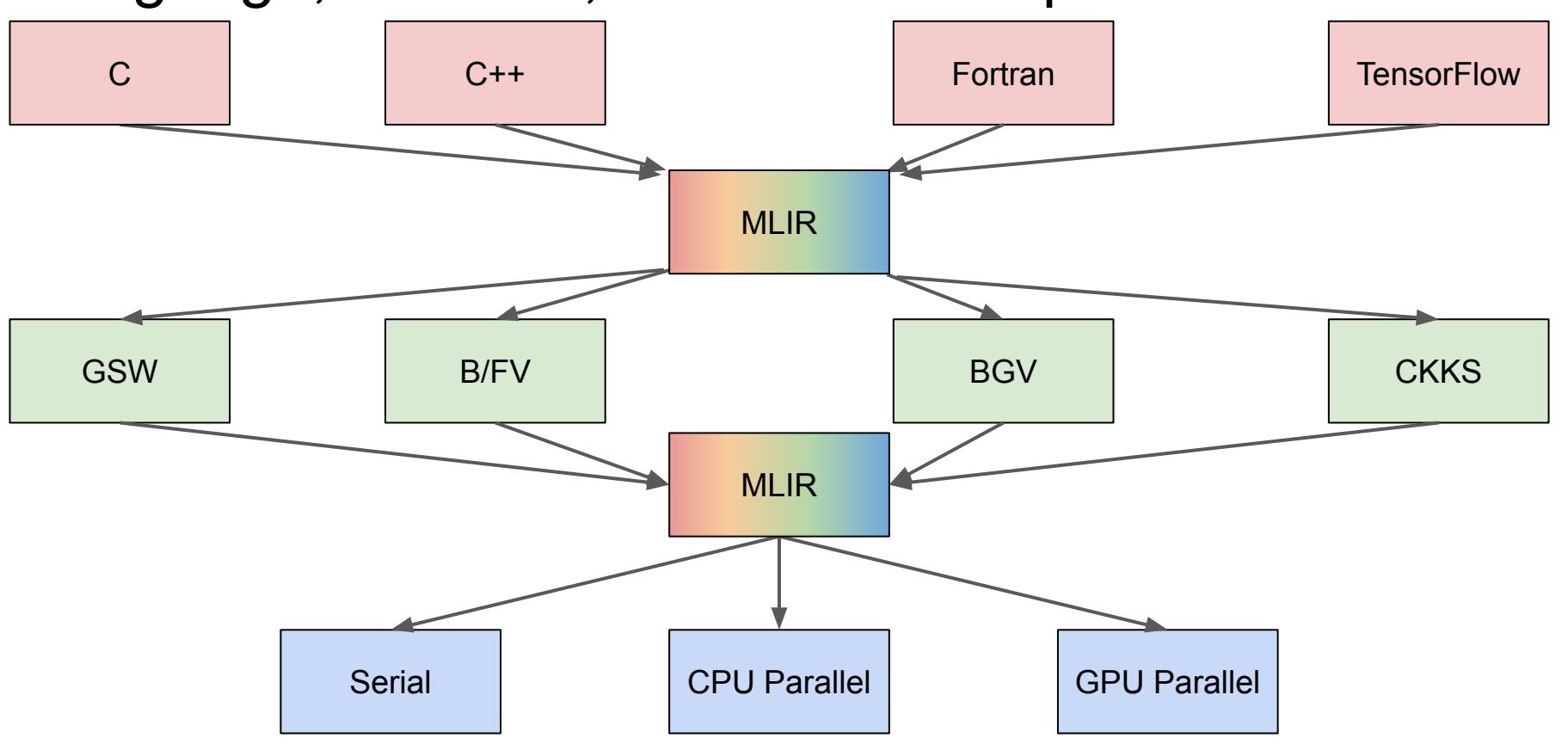

## Current Work & Results

- GSW (2013) and B/FV (2012) FHE schemes: custom dialects and lowering implemented
	- Custom dialects allow for highly optimized, custom high-level operations such as "HE.identity\_minus", "HE.flatten", and "BFV.ntt"
- Optimizations across operations, including DAG rewrites: building off my previous work with Walden Yan
- Language- and scheme-specific optimizations, e.g. removing redundant flatten's and NTT's

#### Future Work

- Write dialects and lowering for more FHE schemes such as BFV RNS and **CKKS**
- Implement "raising" step for all Standard dialect operations this will allow encryption of any arbitrary program with just one or two compiler flags
- Implement parallelization / multithreading

#### Conclusion

- The MLIR compiler framework can be used to easily encrypt any program in any compatible programming language by simply passing a flag
- MLIR also provides a powerful framework for language-specific optimizations - we can take advantage of this to speed up FHE
- The entire system is modular, allowing you to swap out the FHE scheme that you use, the set of lowering passes, and/or the architecture that you are targeting

#### Acknowledgements

- My mentor, William Moses
- My parents
- The PRIMES program and Dr. Srini Devadas

#### Sources

- Gentry, Sahai, and Waters (2013): https://eprint.jacr.org/2013/340.pdf
- Fan and Vercauten (2012):<https://eprint.iacr.org/2012/144.pdf>
- Optimizations for B/FV (2016):<https://eprint.iacr.org/2016/504.pdf>
- MLIR (2020):<https://arxiv.org/abs/2002.11054>

#### Questions?